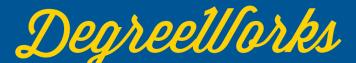

## DegreetVorks Using the "What If" Feature

| Worksheets                                                                                                    | Enter your UA ID number                                                          |                                                                                                    |
|----------------------------------------------------------------------------------------------------|----------------------------------------------------------------------------------|----------------------------------------------------------------------------------------------------|
| Student ID Q<br>Advanced search                                                                                                    |                                                                                  |                                                                                                    |
|                                                                                                    |                                                                                  |                                                                                                    |
| Student ID<br>31205441 X<br>Advanced search<br>Level Undergraduate - UAF Classification Sophomore                                            | Name<br>Fairbanks, Nook Bear<br>Major Homeland Security and Emergency Management | Program UAF Sch Mgmt BSEM Deg                                                                                                    |
| Concentration Cybersecurity and Information Tech Management College UAF School of Management Advisor School of Education Student ID 31205441 |                                                                                  |                                                                                                    |
| Academic What-If Financial Aid Athletic                                                                                                    | Eligibility                                                                      | View historic what-if audit v                                                                                                    |
| What-If Analysis                                                                                                    |                                                                                  | Select your level, degree, catalog year,<br>major, minor, and concentrations<br>confirm that your chosen combination                                                                                                    |
| Program                                                                                                    |                                                                                  | is valid by referencing the catalog                                                                                                    |
| Program<br>Level *  Undergraduate - UAF                                                                                                    | Degree *<br>Bachelor of Arts                                                     | -                                                                                                    |
| Level *                                                                                                    | Degree *                                                                         | is valid by referencing the catalog                                                                                                    |
| Level * VINDergraduate - UAF V                                                                                                    | Degree *                                                                         | is valid by referencing the catalog                                                                                                    |
| Level * VINDergraduate - UAF VINDergraduate - UAF                                                                                            | Degree * Sachelor of Arts                                                        | Catalog year *         2017-2018                                                                                                    |
| Level * VINDergraduate - UAF  Areas of study Major (0/174)                                                                                   | Degree * Sachelor of Arts                                                        | Image: Second state of the second state of the second s |
| Level *<br>Undergraduate - UAF<br>Areas of study<br>Major (0/174)<br>Future classes<br>Subject                                               | Degree * Sechelor of Arts *                                                      | Catalog year *   2017-2018     Concentration (0/165)     Concentration (0/165)     Add   You can add future classes that you plan to take, or leave blank                                                                                                    |

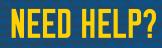

**Contact Graduation Services at:** 907-474-6300 • uaf-graduation@alaska.edu

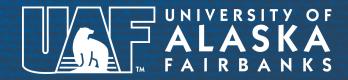